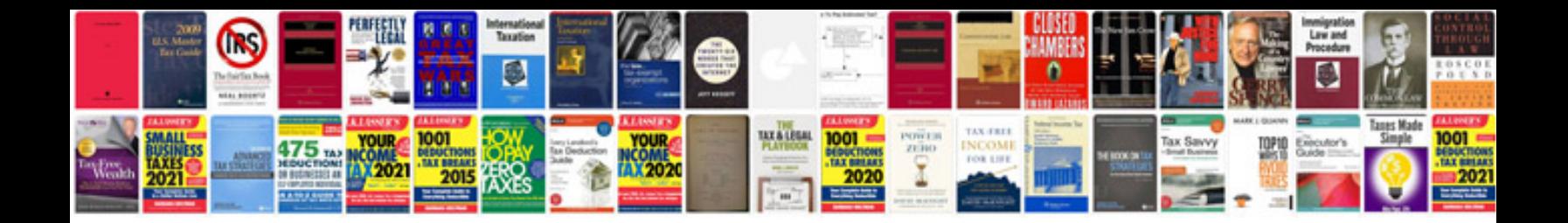

**Ve commodore owners manual download**

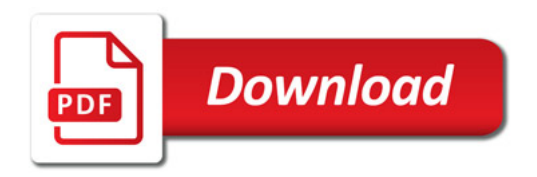

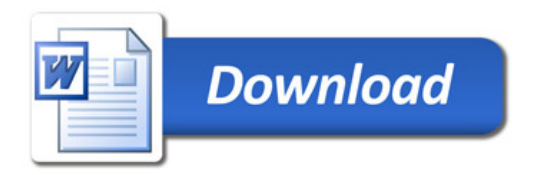